# **JoVE** 帳號登入方式

1

## 開始使用JoVE:請在學校IP 範圍內 註冊帳號,請選擇Create an Account

Research  $\vee$ 

Education  $\vee$ 

**Authors** 

**Librarians** 

**About** 

Faculty Resource Center COVID-19

# jove

### **Accelerate your science** research and education

10,000+ videos of laboratory methods and science concepts

### Search 12,422 videos...

See what scientists say

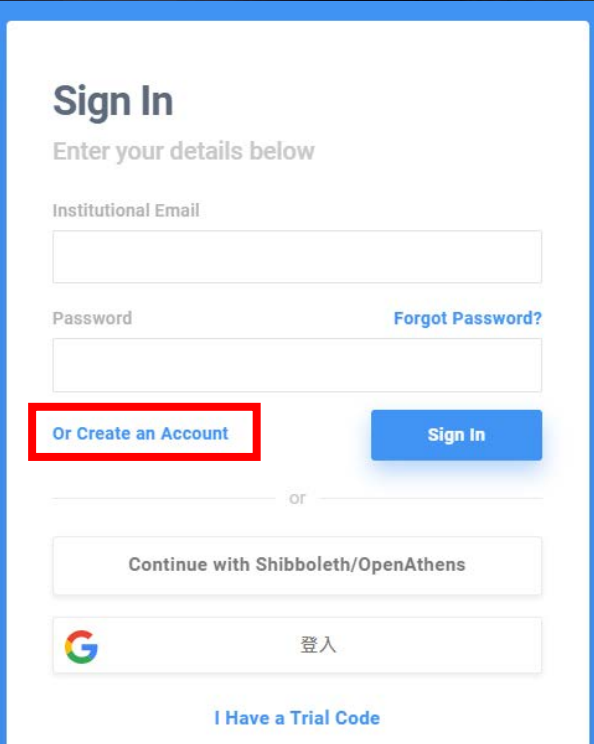

We use/store this info to ensure you have proper access and that your account is secure. We may use this info to send you notifications about your account, your institutional access, and/or other related products. To learn more about our GDPR policies click here.

If you want more info regarding data storage, please contact gdpr@jove.com.

小提醒: 請記得要用學校的帳號申請喔~ 範例如下 XXXX@mail.ntin.edu.tw XXXX@ntin.edu.tw

Sign In  $\Diamond$ 

**Contact Us** 

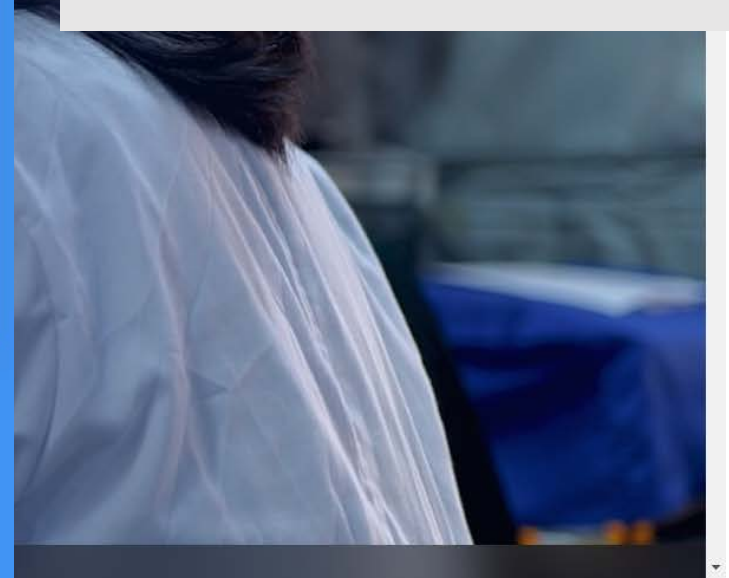

## 請在學校IP範圍內,點選確認信,並設定密碼

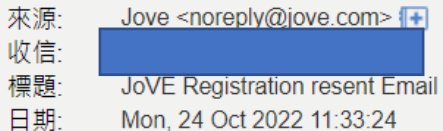

### $JovE$

### **Verify your JoVE Account**

Thanks for creating your JoVE Account!

Please confirm your email by clicking on the button below.

If you have any questions please reply to this email.

- JoVE Team

**Confirm Email Address** 

#### https://www.jove.com/account/

This message was sent to you by JoVE, the Journal of Visualized Experiments JoVE, 625 Massachusetts Ave., 2nd Floor, Cambridge, MA 02139 | tel: 617.945.9051 | fax: 866.381.2236

## 在學校IP 範圍內或外,點Sing In,輸入帳密

**Authors** 

**Librarians** 

aculty Resource Center

Research  $\vee$ Education  $\vee$  **About** Sign In <>>

We have recently upgraded our systems, if you encounter any issues please contact us at customersuccess@jove.com

# **Tve**

## **Accelerate your science** research and education

15,000+ videos of laboratory methods and science concepts

Search 15,556 videos...

Q

## 即可開始使用JoVE Clinical Skills

### Research **Education**

 $\checkmark$ 

 $\wedge$ 

#### All

**Advanced Biology** 

**Basic Biology** 

- Chemistry
- **Clinical Skills**
- **Engineering**

**Environmental Sciences** 

- **Physics**
- Psychology

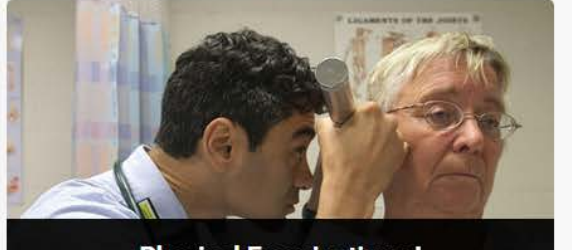

**Physical Examinations I** 

This collection provides a foundation for performing physical exams; with techniques ranging from measuring blood pressure or vital signs, to key pulmonary and cardiovascular physical examinations.

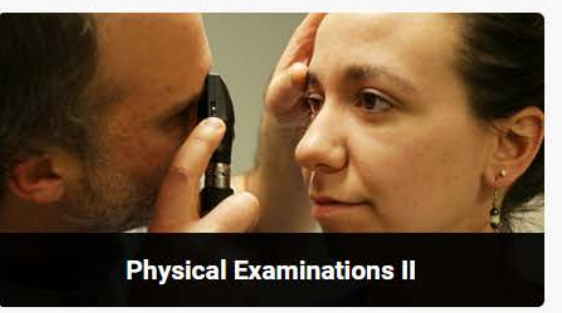

This collection is a specialized edition featuring methodologies and procedures associated with more sensitive and comprehensive physical exams such as HEENT exams, abdominal exams, and pelvic exams.

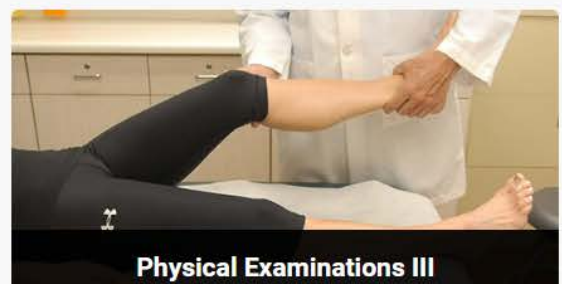

This collection covers physical examination of two major systems in our body: neurological and musculoskeletal, with videos explaining relevant anatomy, the rationale behind the steps, and the interpretation of the exam findings.

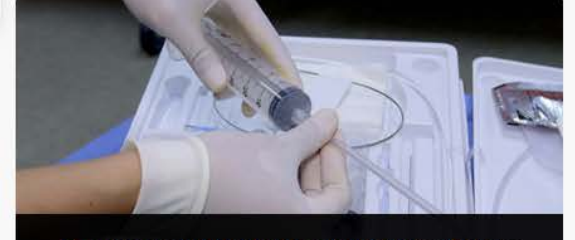

**Emergency Medicine and Critical Care** 

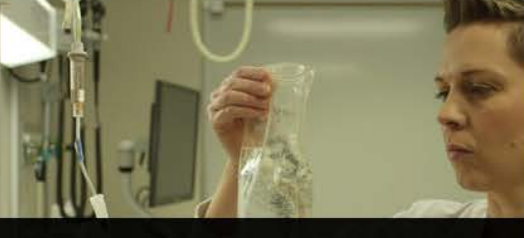

**Nursing Skills** 

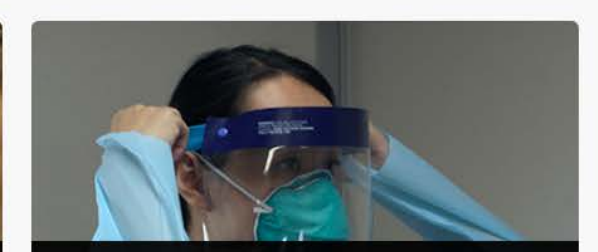

**Coronavirus / COVID-19 Procedures** 

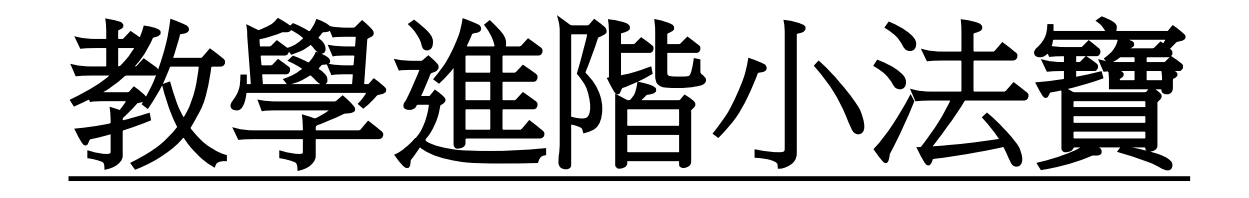

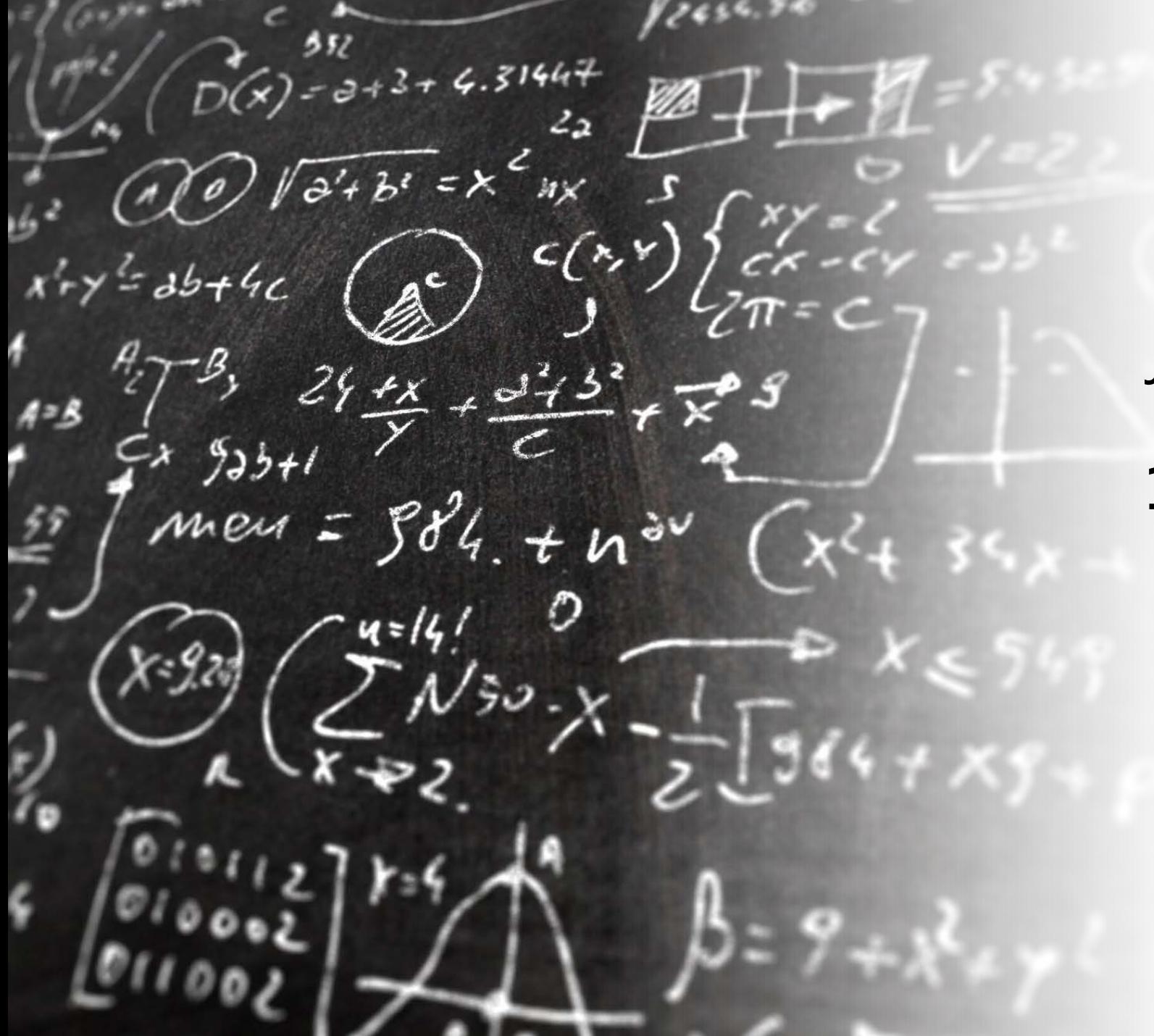

## JoVE 教學輔助工具

## **1.Embed Tools影片嵌入**

\*僅提供學校LMS教學平台連結 \*請勿公開置入在任何公開網頁及PPT

### JoVE影片嵌入教學 Part I

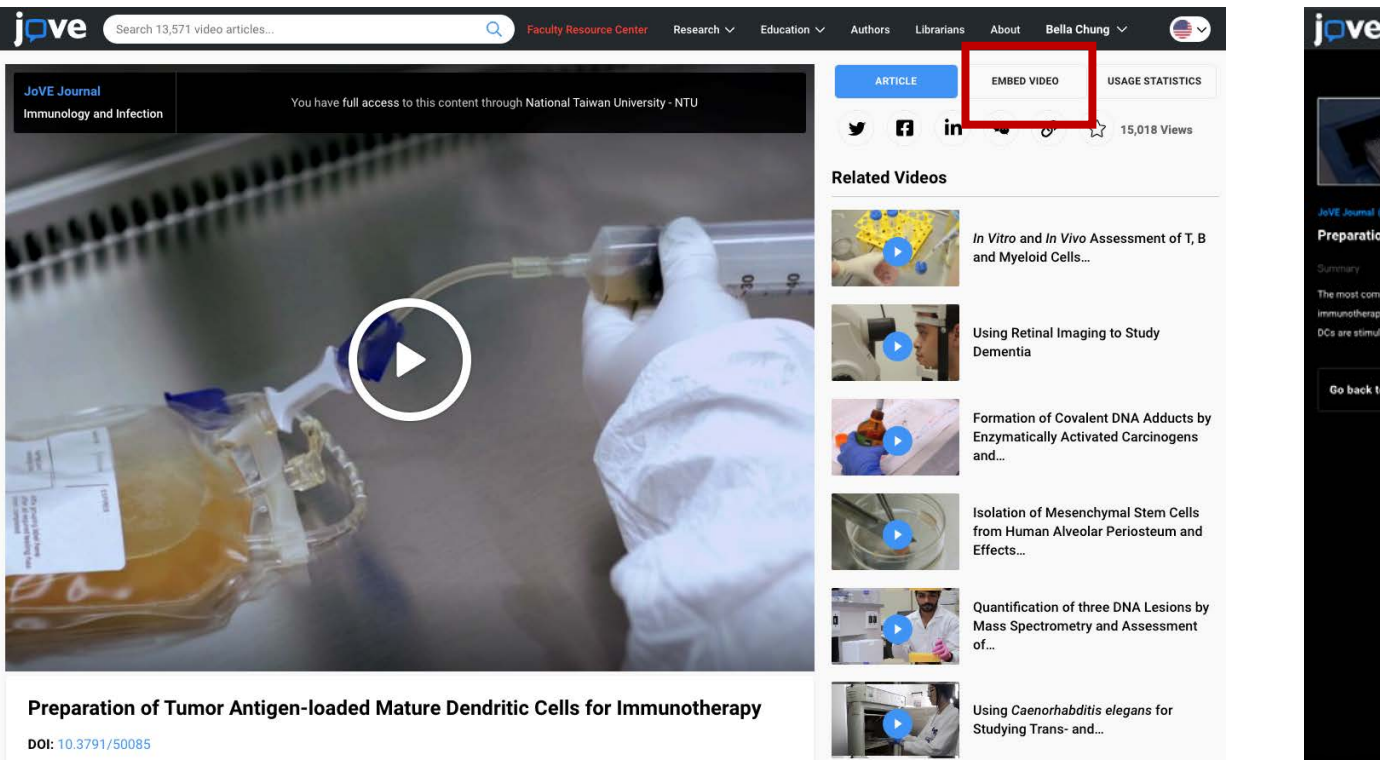

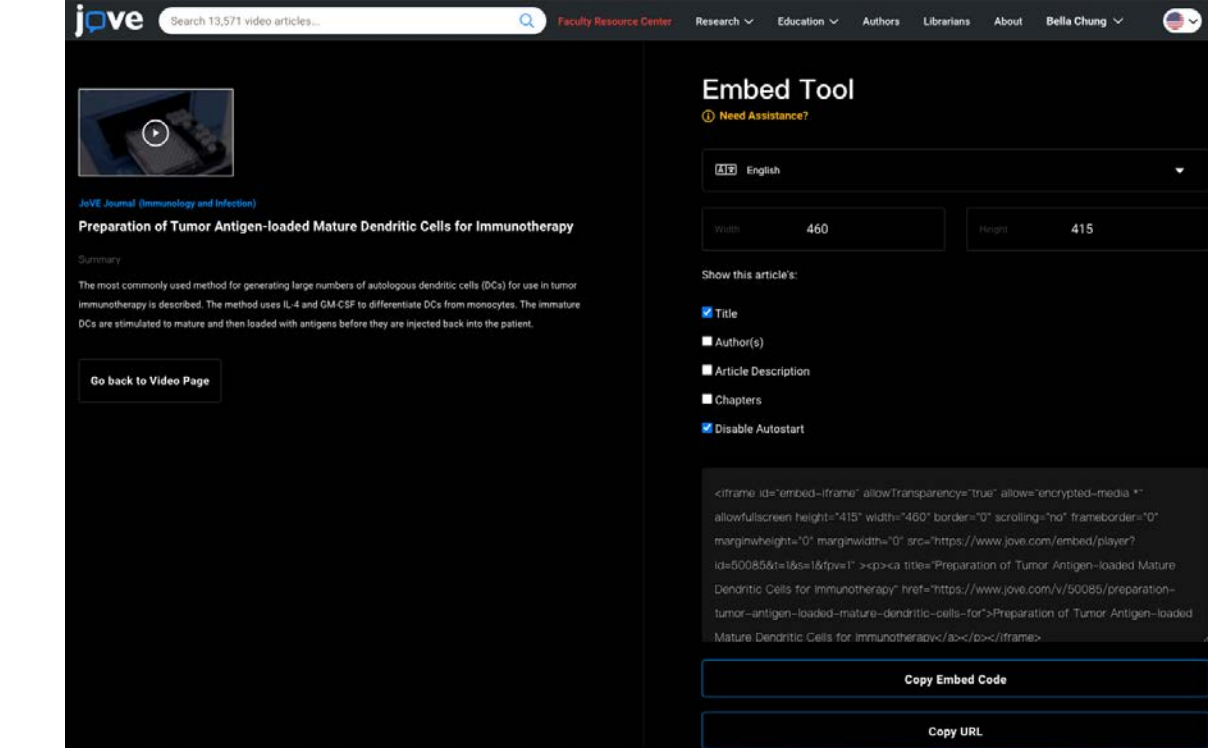

- 1. 請先登入個人帳號
- 2. 選擇EMBED Video

3. 選擇想呈現的說明《Show this article's:》 4. 選擇想呈現的語言 《in which Language》

### JoVE影片嵌入教學 Part II

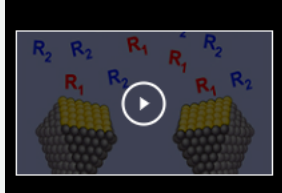

**JoVE Science Education (Organic Chemistry)** 

**Introduction to Catalysis** 

Overview

Source: Laboratory of Dr. Ryan Richards - Colorado School of Mines

Go back to Video Page

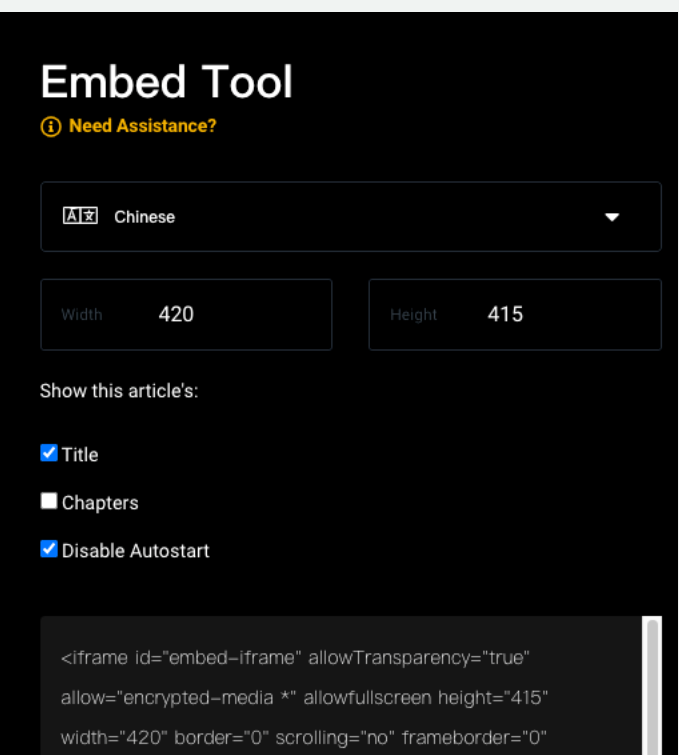

marginwheight="0" marginwidth="0"

src="https://www.jove.com/embed/player?

id=52946&access=i350t7x6yb&language=Chinese&t=1&s=1&fp

v=1" ><p><a title="Introduction to Catalysis"

#### **Copy Embed Code**

**Copy URL** 

- Copy Embed Code
- 複制上述語法,置入LMS教學平台上
- 即完成教學影片嵌入
- 示範網頁
- 僅提供學校LMS教學平台連結
- 請勿公開置入在任何公開網頁及PPT

 $36.6$  $3 + 4.31447$  $\sqrt{a^2+b^2}$  =  $\times$  $C(x,y)$  $y = 2b + 4c$  $24+x$  +  $\frac{d^{2}t}{2}$  $935 + 1$ men =  $584.7$  $\overline{u}$ 

## JoVE 教學輔助工具 **2.Playlist 播放清單**

#### h 13.190 video articles...

#### s · Clinical Medicine

#### 檢查與評估實驗 Physical **Issment and Labratory** tice

」 身體檢查與評估實驗 Physical ment and Labratory Practice · Testing ion

ng in or creating an account with your onal email address, you can watch JoVE available through your institution's otion. If your institution does not have a stion, you can recommend JoVE to your here.

#### iore about JoVE playlists

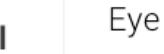

Q

Education: Emergency Medicine And Critical Care Lateral Canthotomy and Inferior Cantholysis

### Breast (Chest + Breast)

**Education: Emergency Medicine And Critical Care Tube Thoracostomy** 

Faculty Resource Center COVID-19 Research V Education V Authors

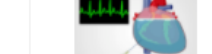

**Education: Emergency Medicine And Critical Care** Pericardiocentesis

#### Pulmonary

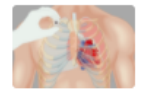

Education: Emergency Medicine And Critical Care **Needle Thoracostomy** 

#### Cardiovascular system

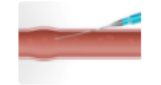

**Education: Emergency Medicine And Critical Care Arterial Line Placement** 

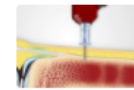

**Education: Emergency Medicine And Critical Care** Intraosseous Needle Placement

#### laylists Chemistry 七學系系列課程

#### :學系 · 化學系列課程

y logging in or creating an account with your istitutional email address, you can watch JoVE deos available through your institution's ubscription. If your institution does not have a ubscription, you can recommend JoVE to your prarian here.

#### earn more about JoVE playlists

### 普通化學

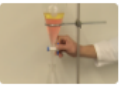

**Education: General Chemistry Common Lab Glassware and Uses** 

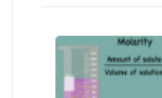

**Education: General Chemistry Solutions and Concentrations** 

**Education: General Chemistry** Determining the Density of a Solid and Liquid

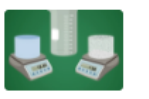

**Education: General Chemistry** Determining the Mass Percent Composition **Aqueous Solution** 

化學實驗

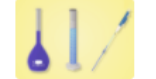

**Education: Lab: Chemistry** Lab Techniques - Prep Student

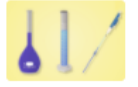

**Education: Lab: Chemistry** Lab Techniques - Student Protocol

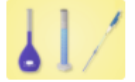

**Education: Lab: Chemistry** Lab Techniques- Concept

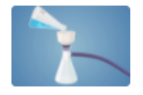

**Education: Lab: Chemistry** Scientific Measurement and Lab Skills- Cond

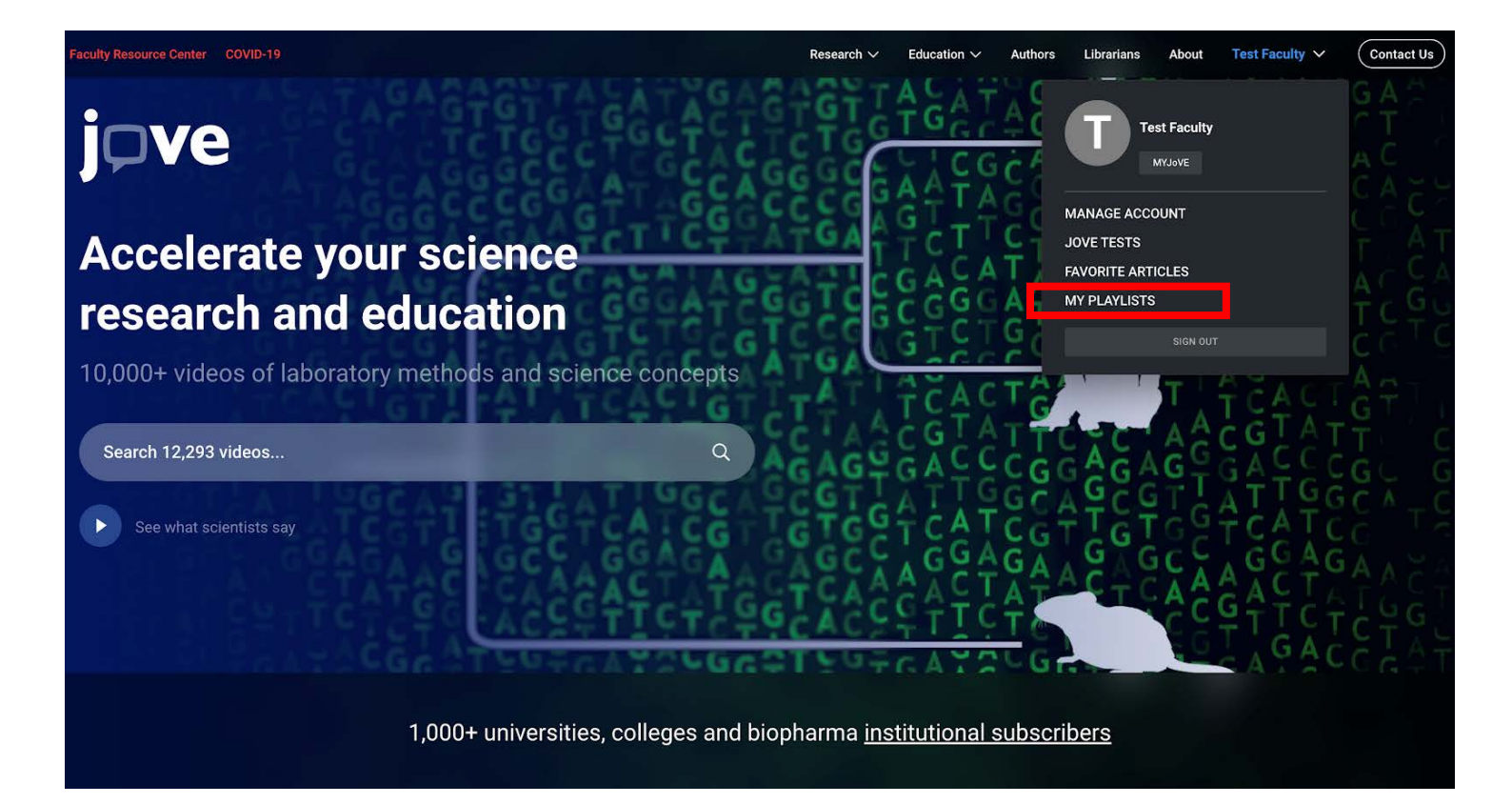

## **怎麼建立個人化的播放 清單(JoVE Playlist)**

您可以查找比對不同的JoVE科學,工程 或醫學視頻,並設計播放列表以專門支持 您的科學指導或研究需求。 它們是互動 式的,便於與學生或同事共享,並且易於 製作-方法如下:

1. 登錄到您的JoVE.com帳戶。

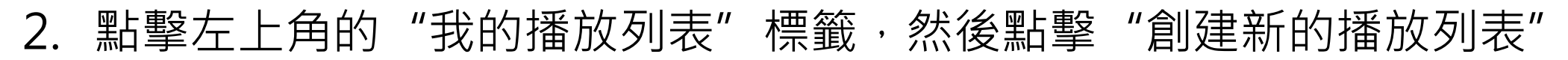

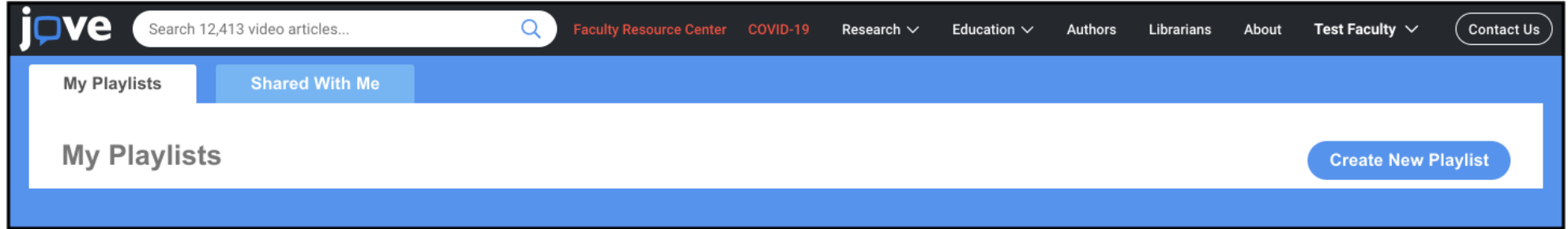

3. 輸入播放列表的名稱。 開放式的欄位允許您選擇播放列表的目的,您的研究領域和您的專業。

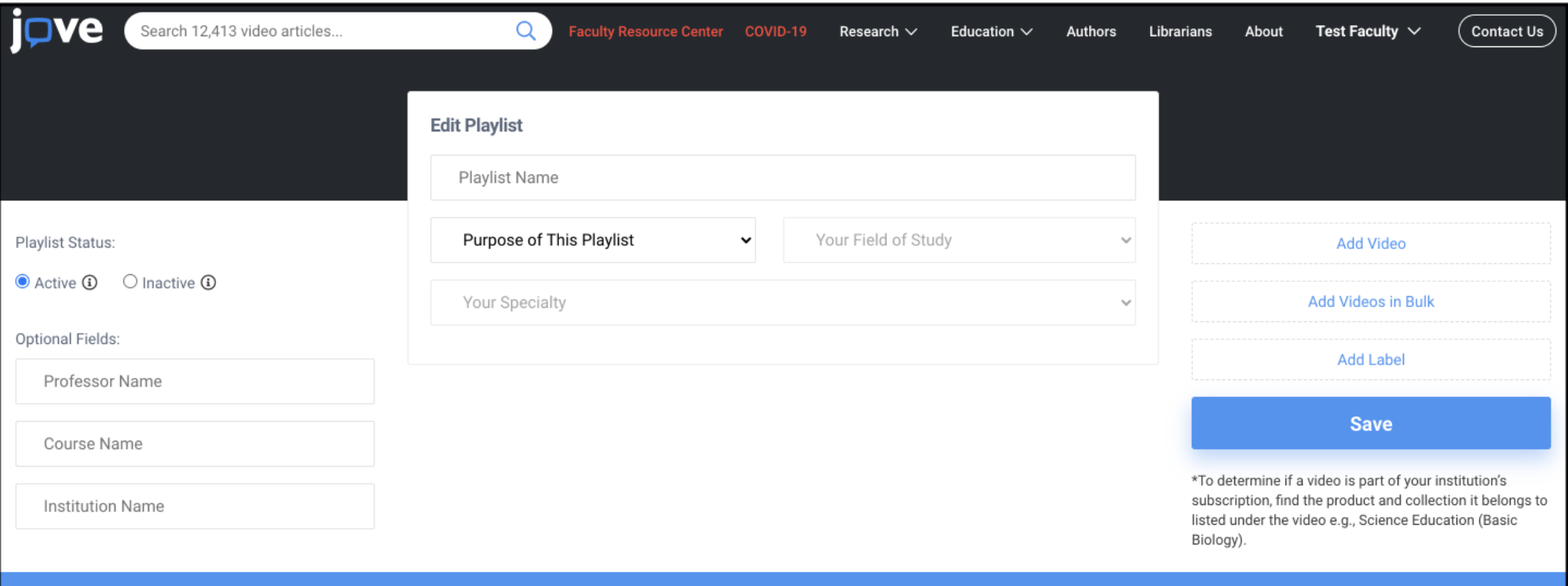

- 4. 有兩種將JoVE影片添加到播放列表的方法:
	- 選擇"增加影片",使用搜索欄找到適合您需求的JoVE影片,然後單擊影片將它們添加到播放列 表中選擇"添加視頻"
	- 選擇 輸入您要添加的每條JoVE影片文章的文章ID。 影片的文章ID是其URL中的數字。

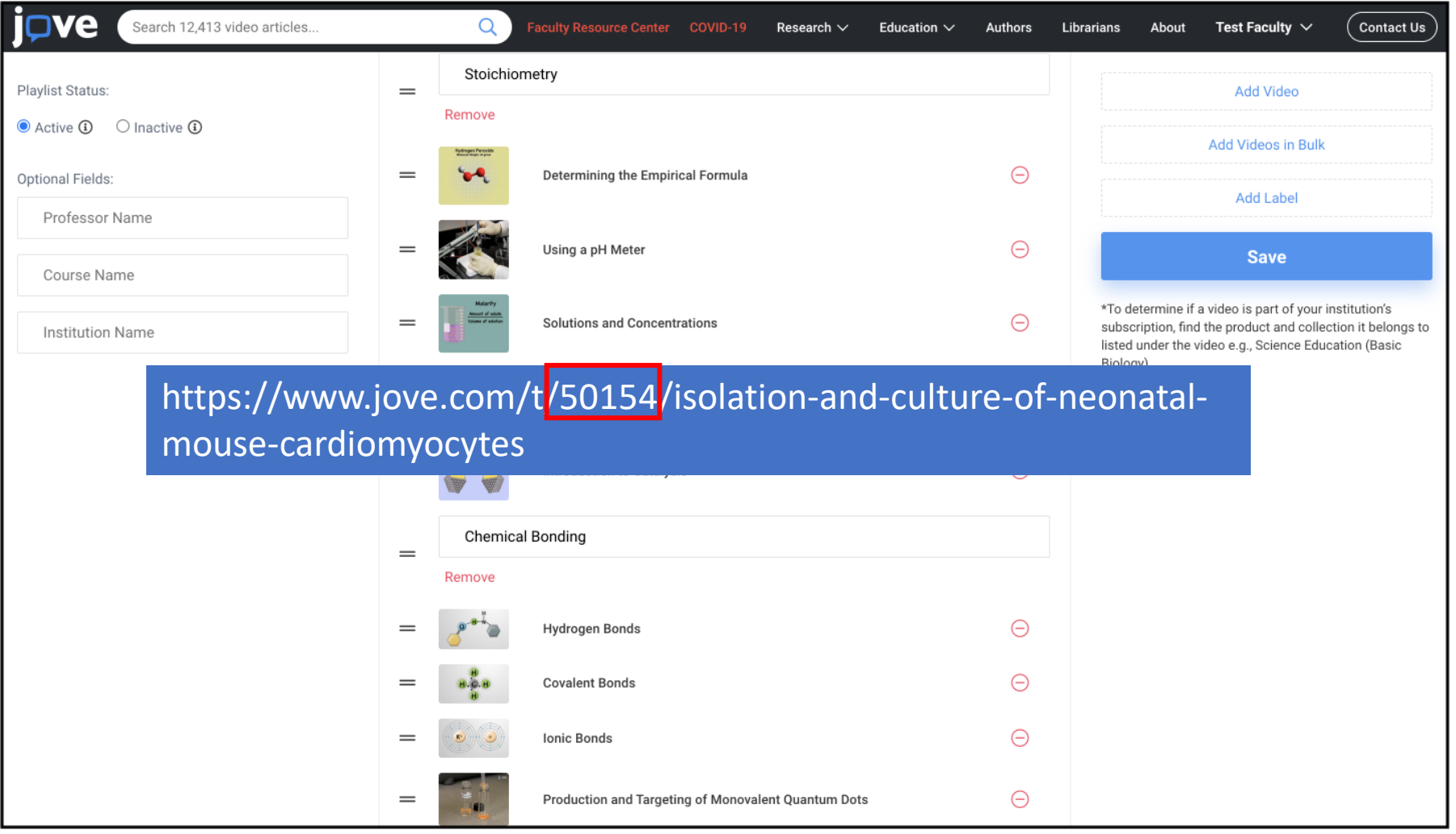

5. 創建完播放列表後,點選"保存"。 您將在"我的播放列表"頁面上看到它。 在這裡,您可以隨時點選"複 製播放列表URL"與學生和同事共享,複製或編輯它。

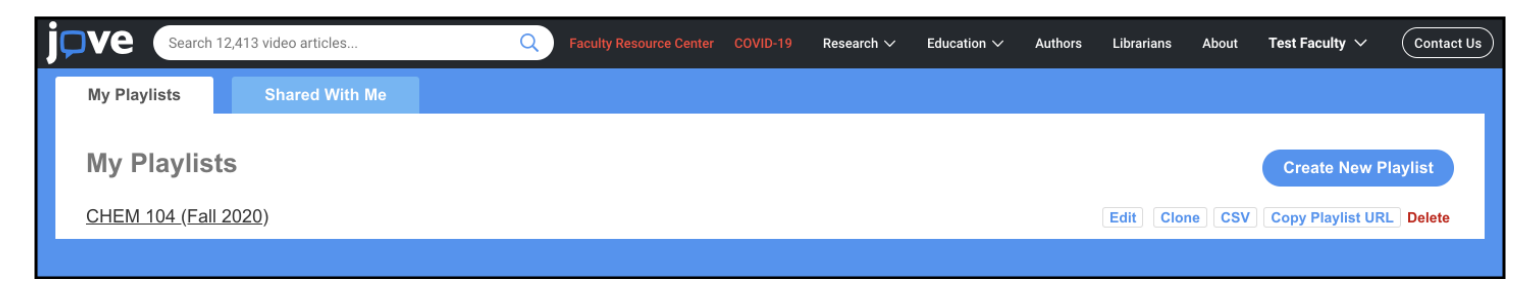

6. 要查看您的播放列表,請點選它並開始觀看!

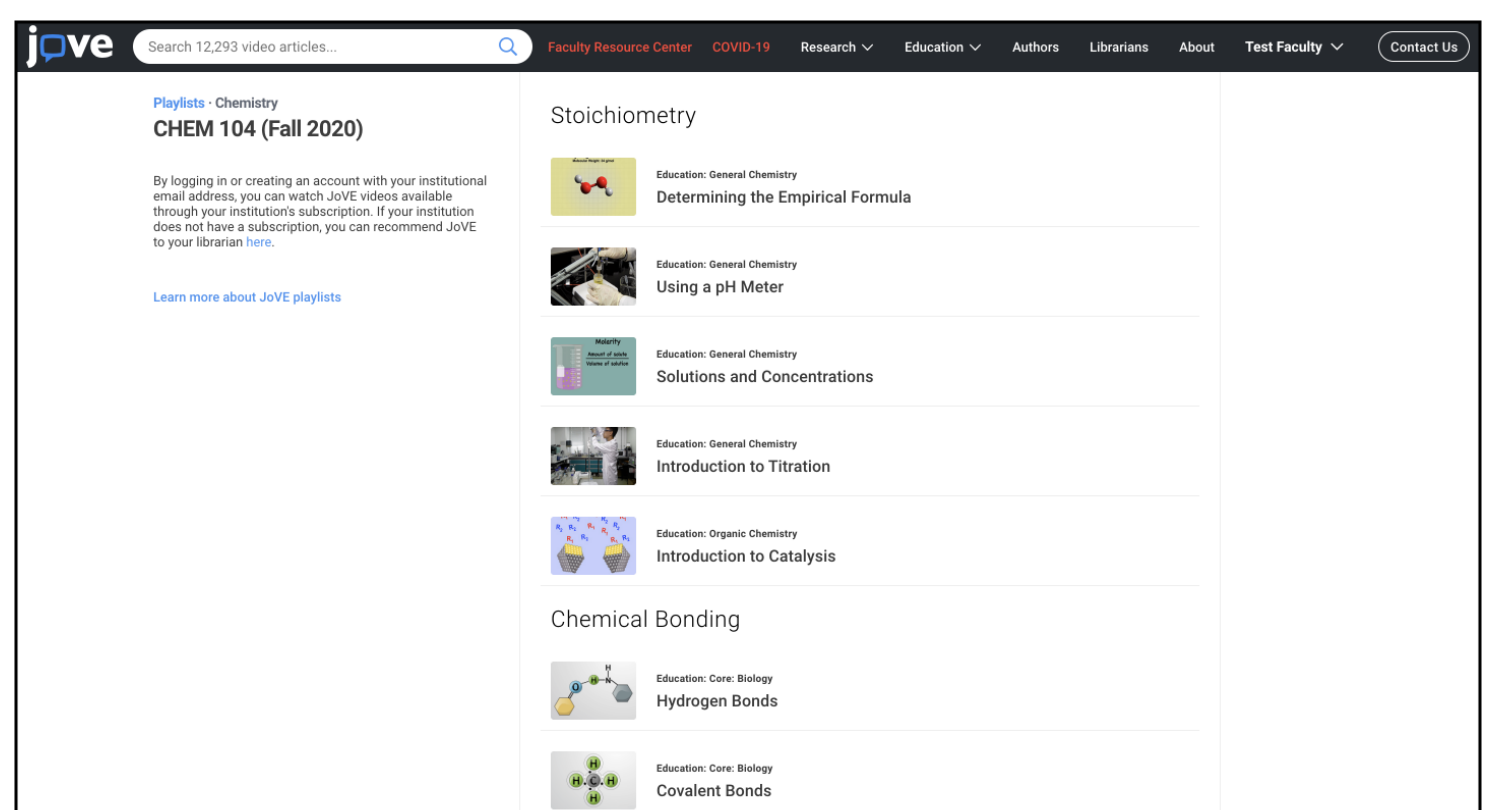

### 建置Playlist 線上操作影片

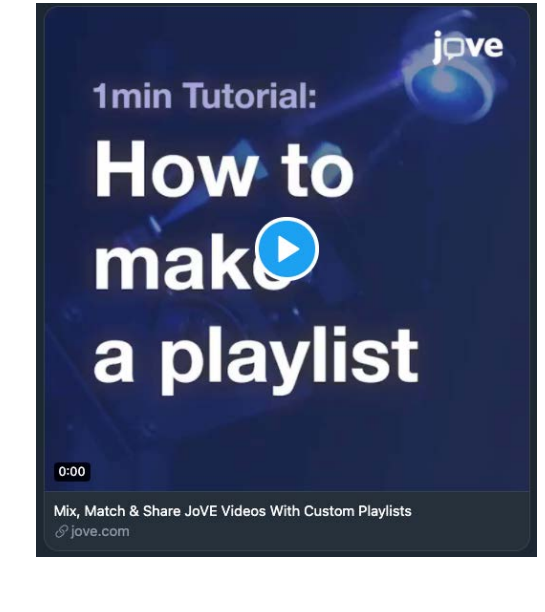

### [Watch a video tutorial](https://twitter.com/JoVEJournal/status/1303786705569411073)

### Playlist Sample - https://www.jove.com/playlist?plid=19B5PGpb

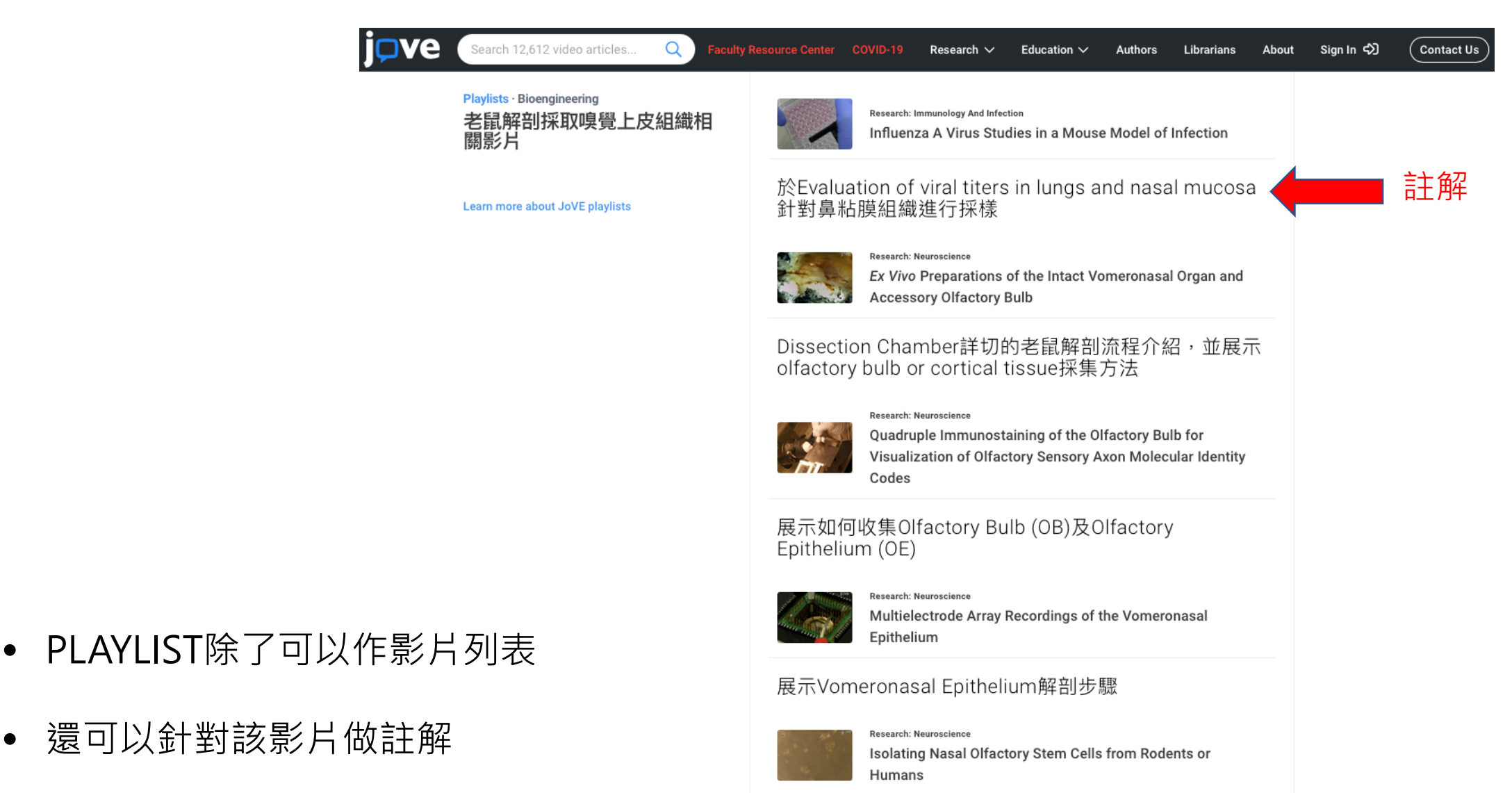

### 提供大鼠及人類鼻粘膜採集之步驟

## Playlist Sample - https://www.jove.com/playlist?plid=19B5PGpb

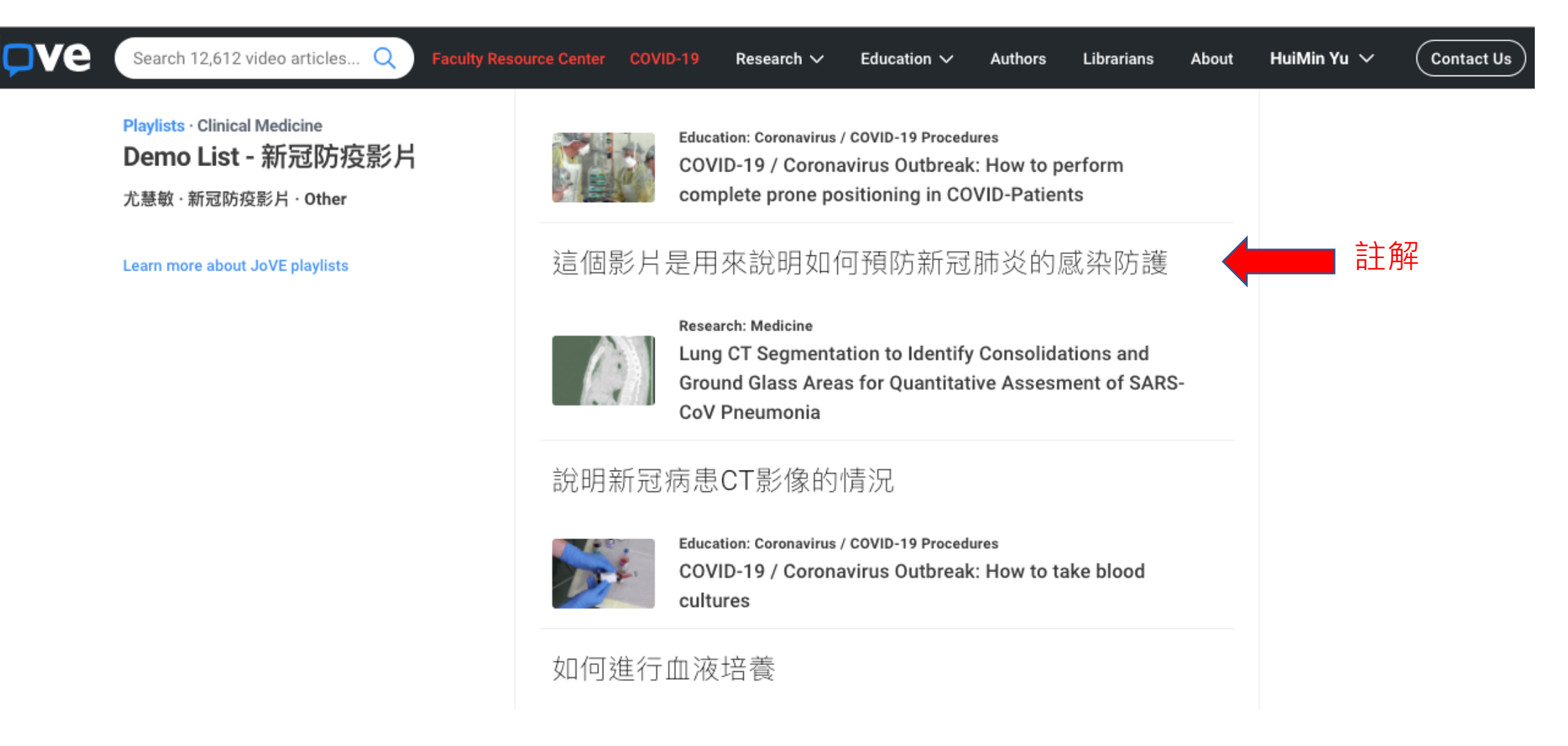

- PLAYLIST除了可以作影片列表
- 還可以針對該影片做註解 <sup>17</sup>

 $3 + 4.31444$  $\sqrt{a^2+b^2}$  =  $x^2$ .  $C(x,y)$  $-y = 3b + 4c$  $244x$  $+ 0.7$  $x^{6}$ 925+1  $mew = 584. 7 m$ 

工具3

## JoVE Science Education Create Quiz 線上 題庫

### JoVE Science Education Create Quiz 線上題庫

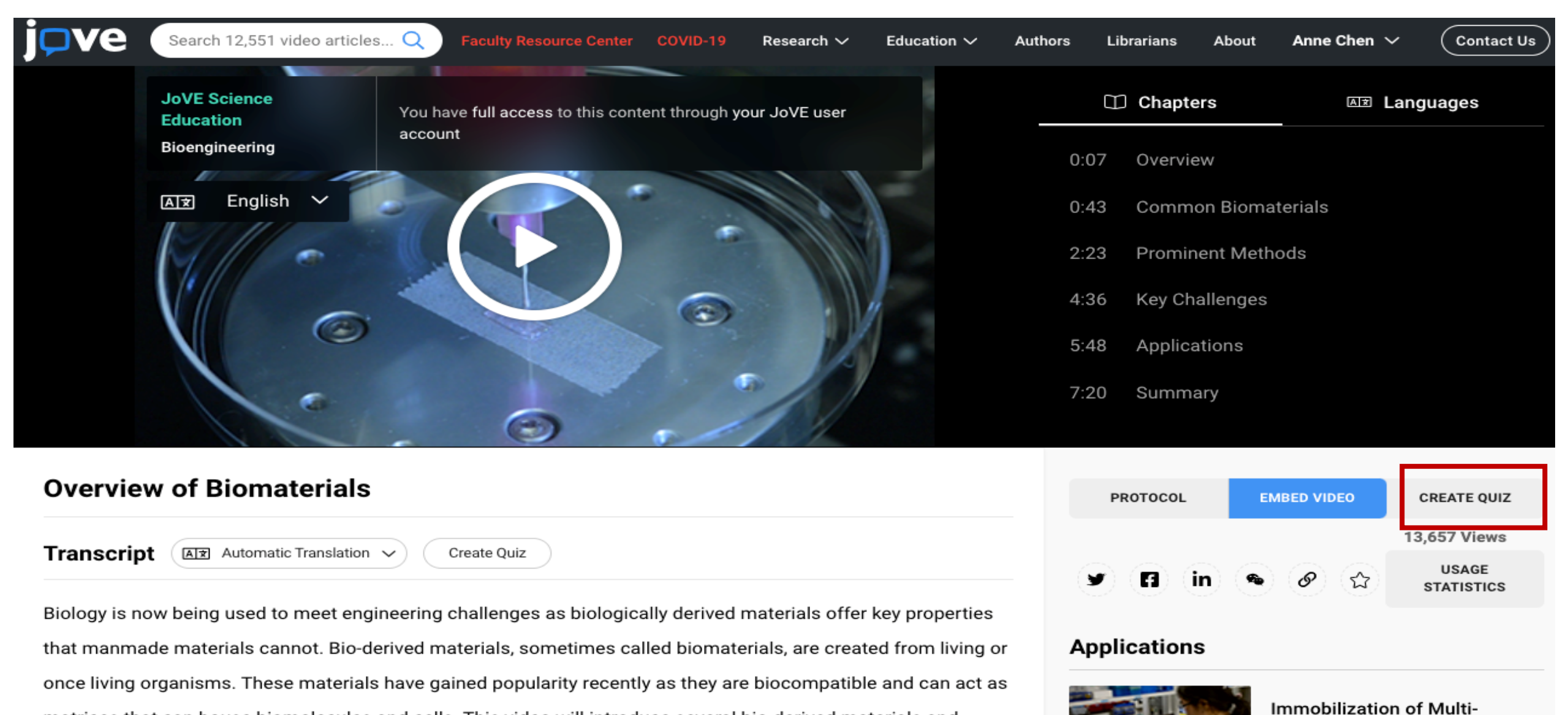

biocatalysts in Alginate Beads

 $19$ 

 $f - f - f - f - f - f - f$ 

matrices that can house biomolecules and cells. This video will introduce several bio-derived materials and

#### Create a JoVE Test

Title

**Biomaterials Basic Test** 

Choose a title to grab the attention of your students

Field of Study

Selected: Bioengineering

Choose a Subject

Selected: Overview of Biomaterials

Ouestion 1 What kind of biopolymer is collagen? Be sure to make your question clear and understandable

Upload Image

( The Upload Image

- 1. 請先登入個人帳號
- 2. 選擇領域 Field Of Study (系統有預設)
- 3. 選擇次主題 Choose a Subject (系統有預設)
- 

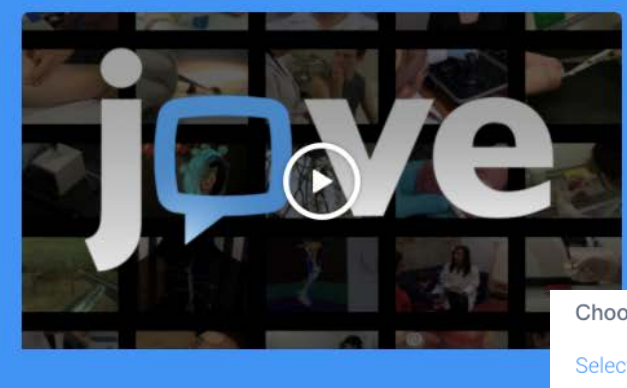

Video Article

**Overview of Biomaterials** 

ose a Subject

cted: Overview of Biomaterials

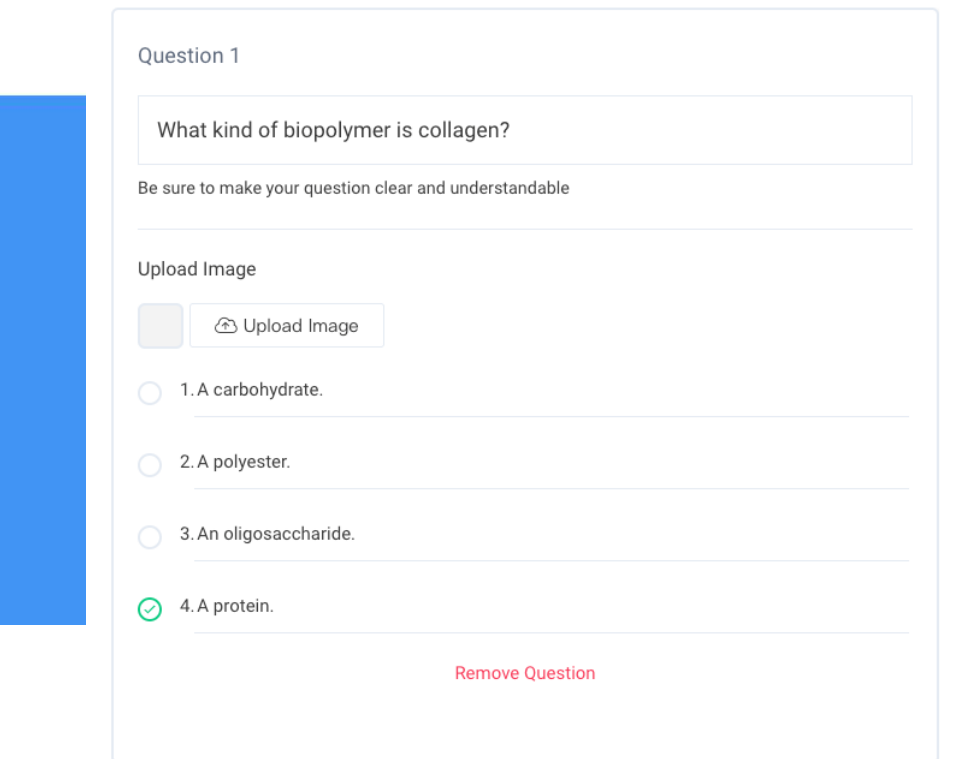

4. 出現預設問題清單及選項 – – – – – – – – 每個問題,可以上傳圖檔

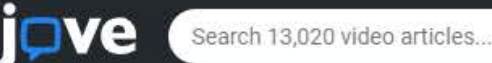

 $\alpha$ 

#### Create a JoVE Test

Title

**Test Name** 

Choose a title to grab the attention of your students

**Field of Study** 

Selected: Emergency Medicine and Critical Care

Choose a Subject

Selected: Basic Life Support: Cardiopulmonary Resuscitation and Defibrillation

Question 1

To assess circulation in an unresponsive patient...

Be sure to make your question clear and understandable

**Upload Image** 

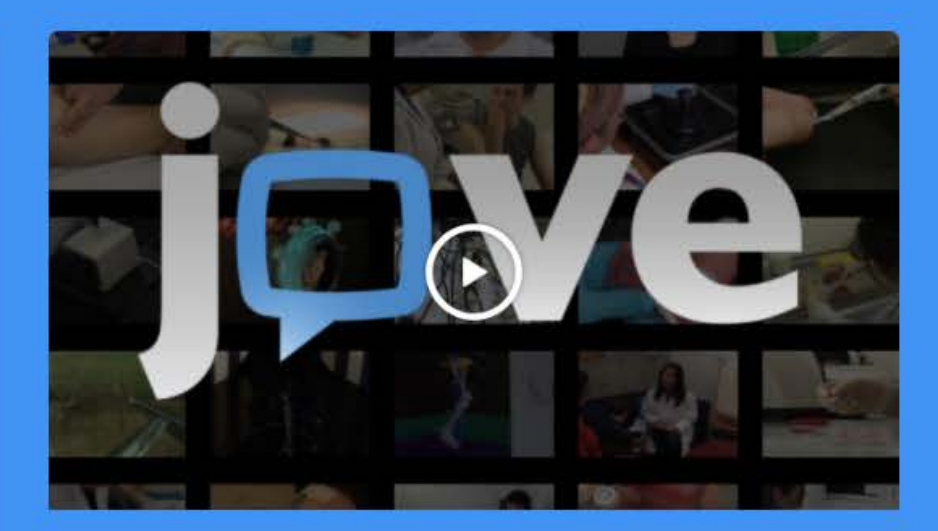

#### Video Article

Basic Life Support: Cardiopulmonary Resuscitation and Defibrillation

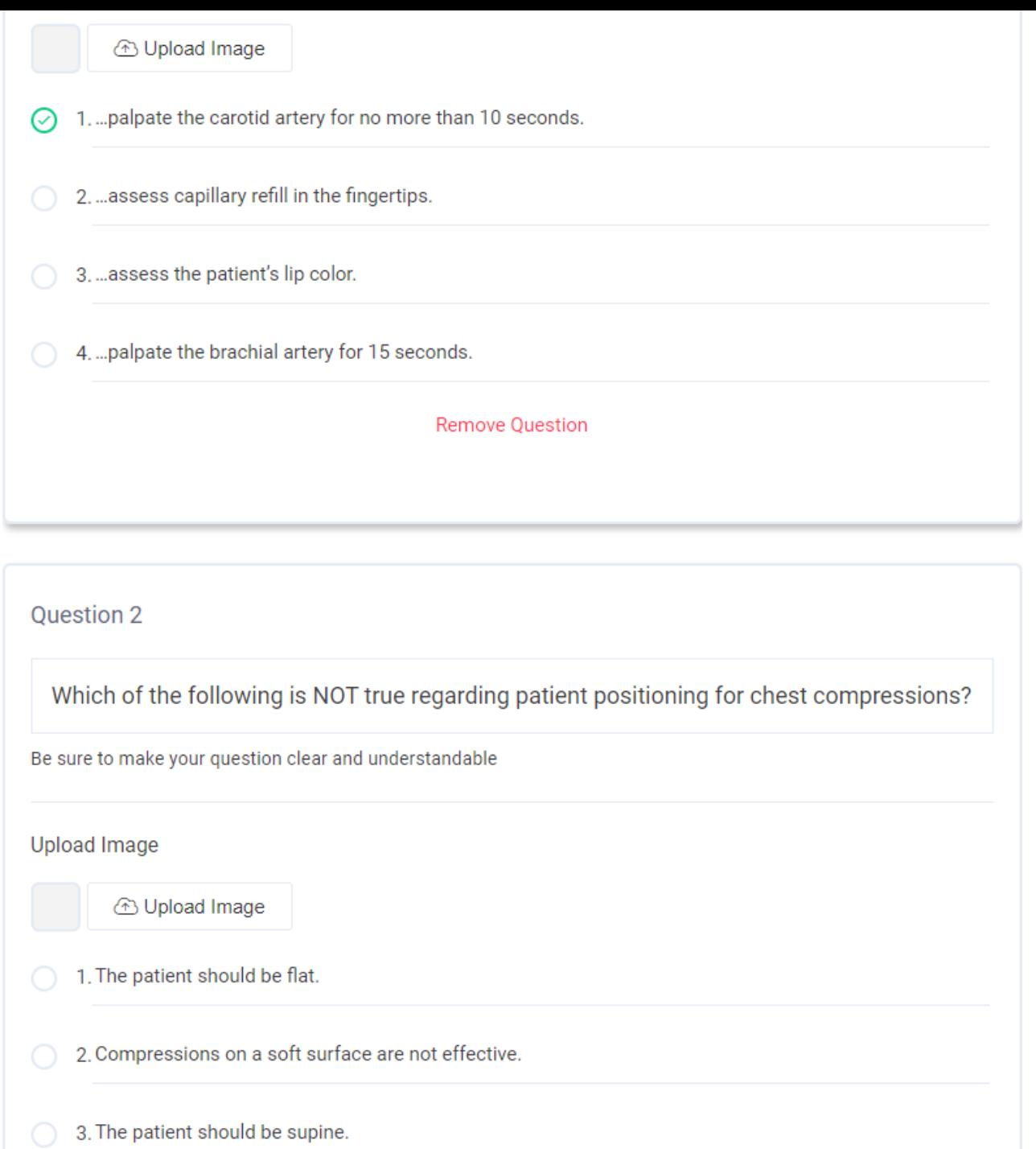

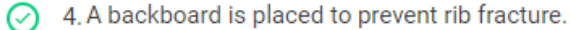

#### **Remove Question**

Question 3

When performing chest compressions, where should the provider's hands be placed?

Be sure to make your question clear and understandable

**Upload Image** 

*S* Upload Image

- 1. To the right of midline at the nipple line
- 2. To the left of midline at the nipple line
- 3. In the midline at the lower edge of the sternum
- 4. In the midline at the nipple line  $\odot$

**Remove Question** 

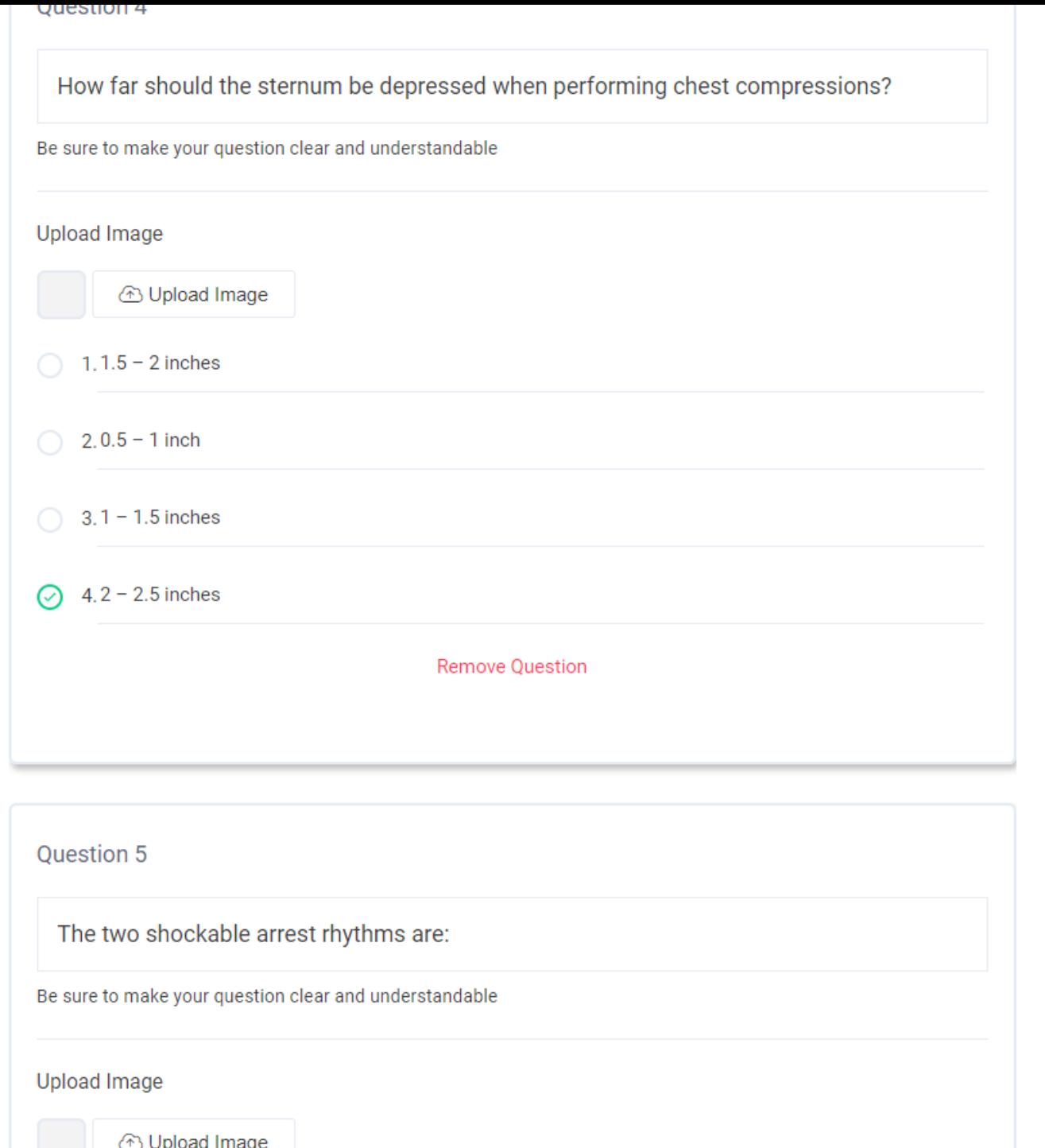

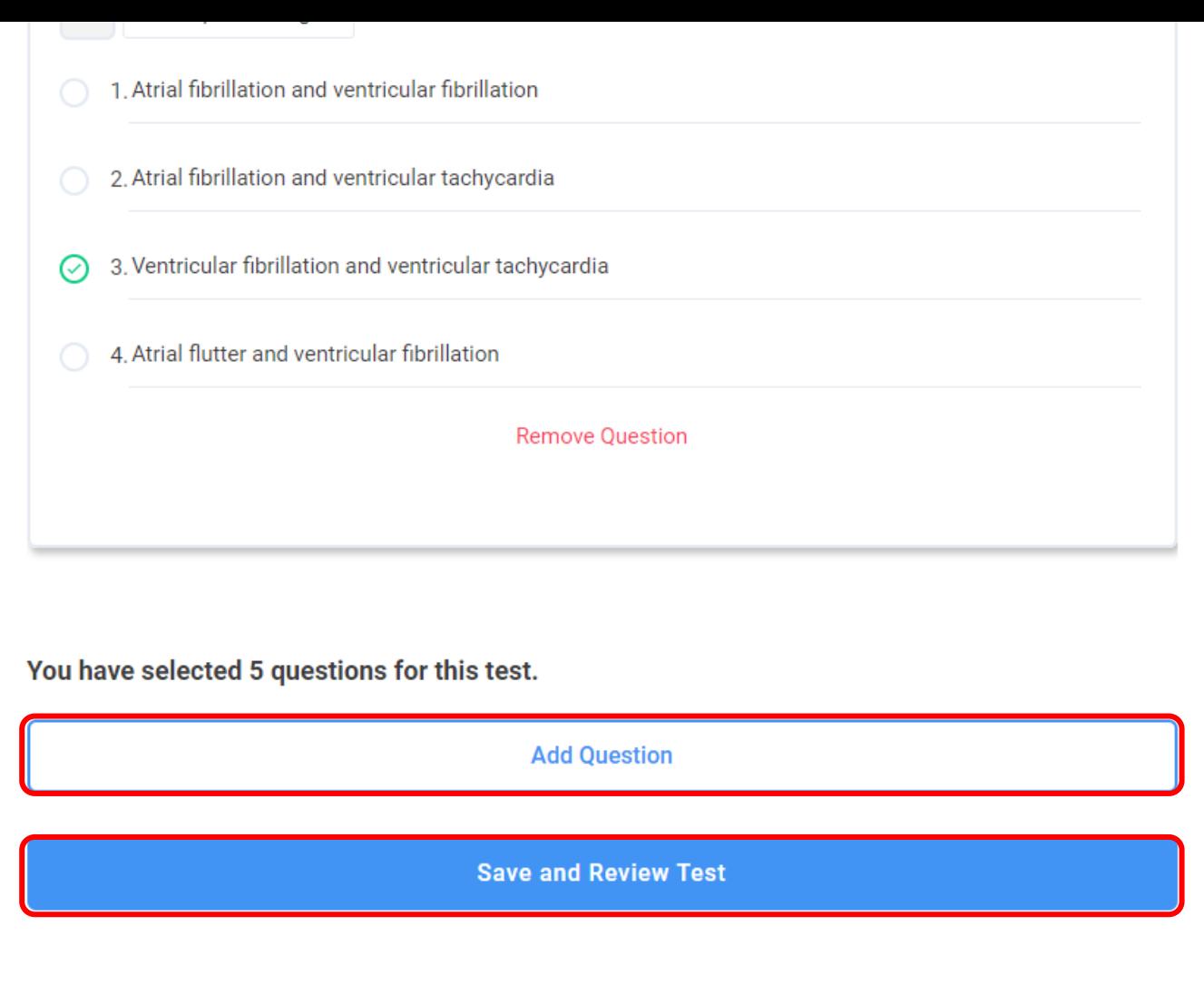

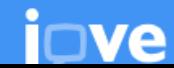

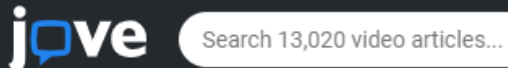

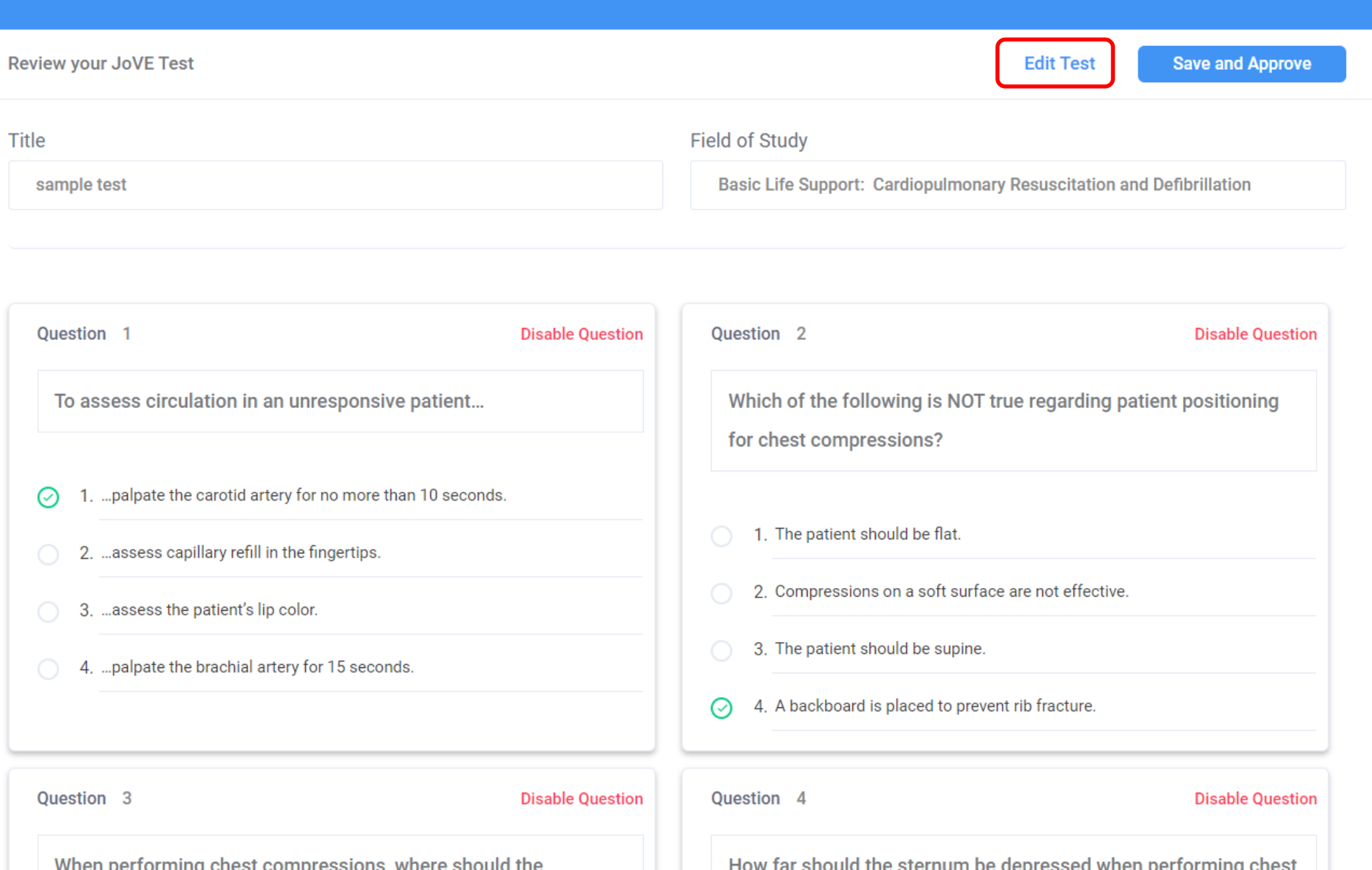

........ per reming eneer compresencing music enound inc provider's hands be placed?

- 1. To the right of midline at the nipple line
- 2. To the left of midline at the nipple line
- 3. In the midline at the lower edge of the sternum
- 4. In the midline at the nipple line ⊘

Question 5

**Disable Question** 

The two shockable arrest rhythms are:

1. Atrial fibrillation and ventricular fibrillation

- 2. Atrial fibrillation and ventricular tachycardia
- 3. Ventricular fibrillation and ventricular tachycardia  $\odot$

4. Atrial flutter and ventricular fibrillation

is such the community of process monipolitaning

compressions?

1.  $1.5 - 2$  inches

2.  $0.5 - 1$  inch

3.  $1 - 1.5$  inches

4.  $2 - 2.5$  inches ⊘

**Edit Test** 

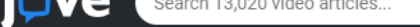

Share your Test

sample test on Basic Life Support:<br>Cardiopulmonary Resuscitation and<br>Defibrillation

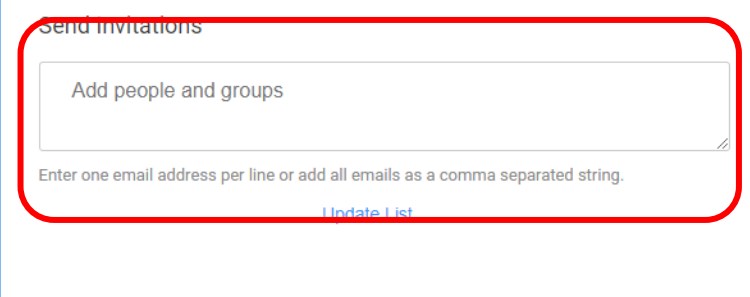

**Clear List** 

Personal Message

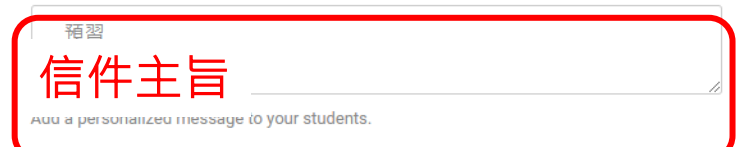

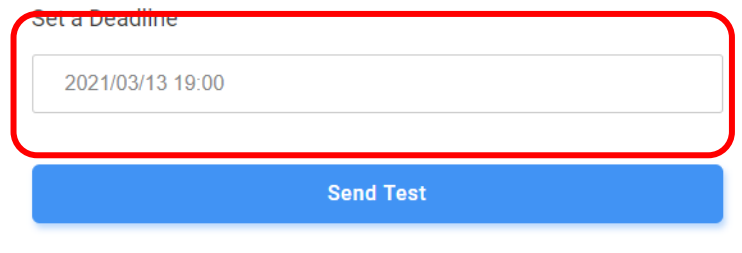

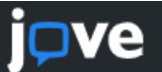

**Your Tests** 

### **Unfinished Tests Taken Tests Tests You've Designed**

**Create New Test** 

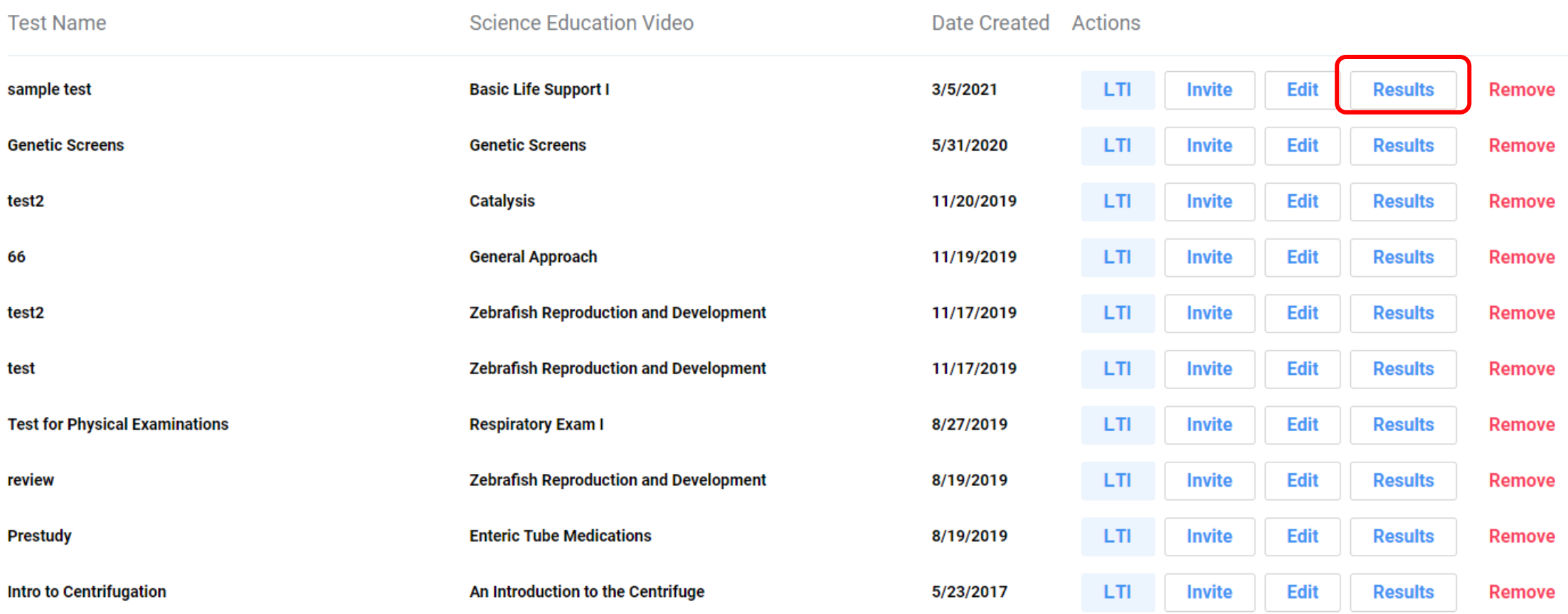

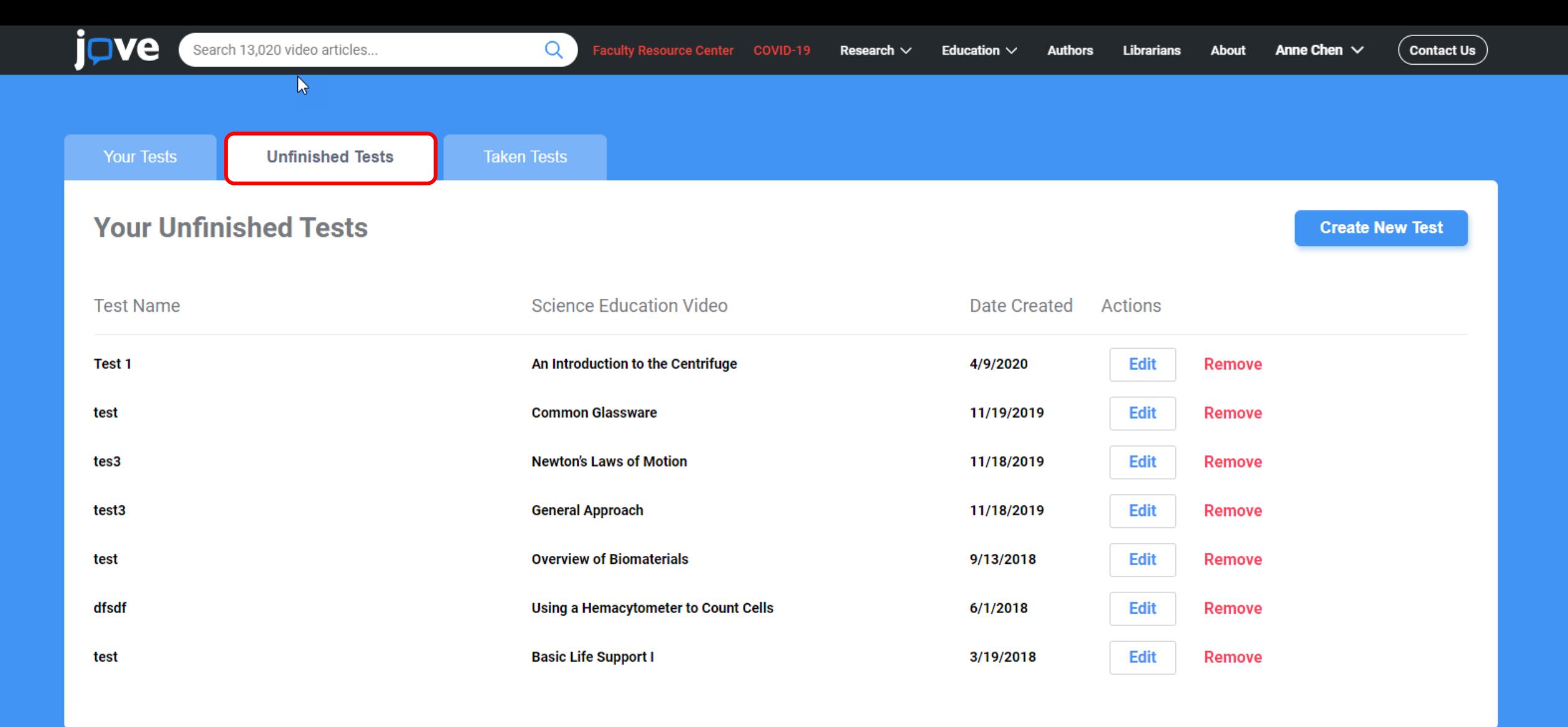

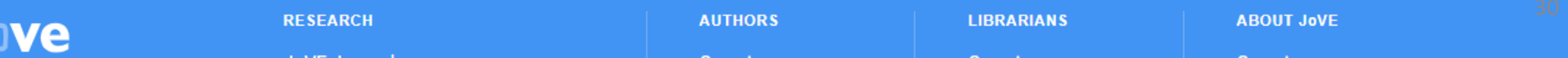

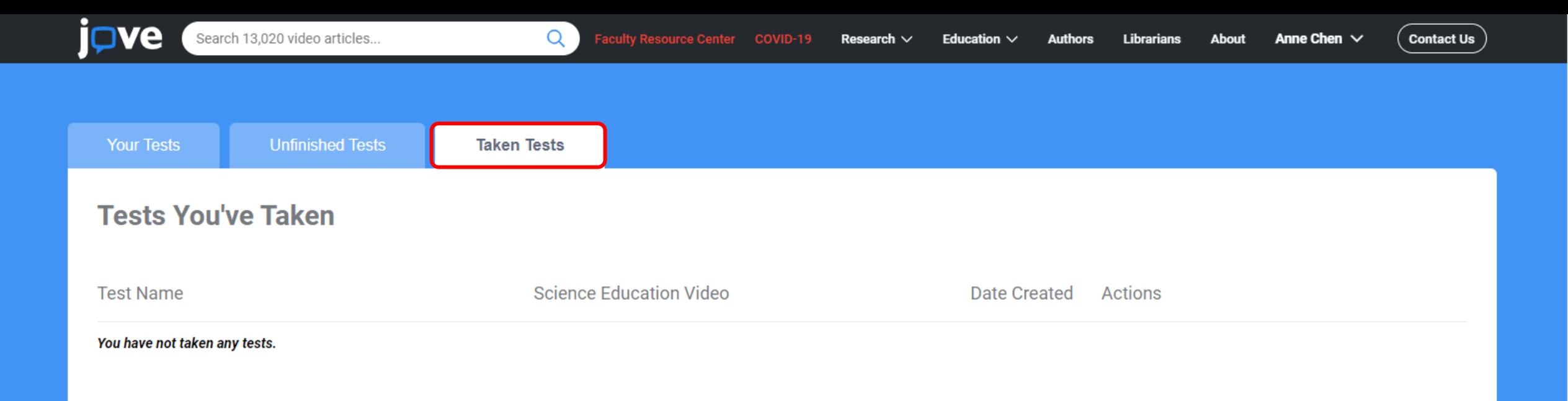

**LIBRARIANS RESEARCH AUTHORS ve JoVE** Journal Overview Overview Privacy • Terms of Use • Policies **Methods Collections Publishing Process** Testimonials n  $\mathbf{in}$  $\bullet$  $\mathbf{y}$ JoVE Encyclopedia of Experiments **Editorial Board Subscriptions** Biopharma **Scope and Policies Access** Archive **Peer Review** Resources **CONTACT US** FAQ FAQ **EDUCATION RECOMMEND TO LIBRARY** Submit **JoVE Core SERVICES** JOVE NEWSLETTERS > **JoVE Science Education User Resources** 

**ABOUT JOVE** 

Overview

Leadership

**Careers** 

**Blog** 

## 問題與討論!

### 報告者:

 飛資得醫學資訊 林淳萱 Berry Lin ▶ 電話: 07-3420718 E-mail: [berrylin@flysheet.com.tw](mailto:lillianlin@flysheet.com.tw) **FlySheet** Med-Informatics

## Thank you for your listening!

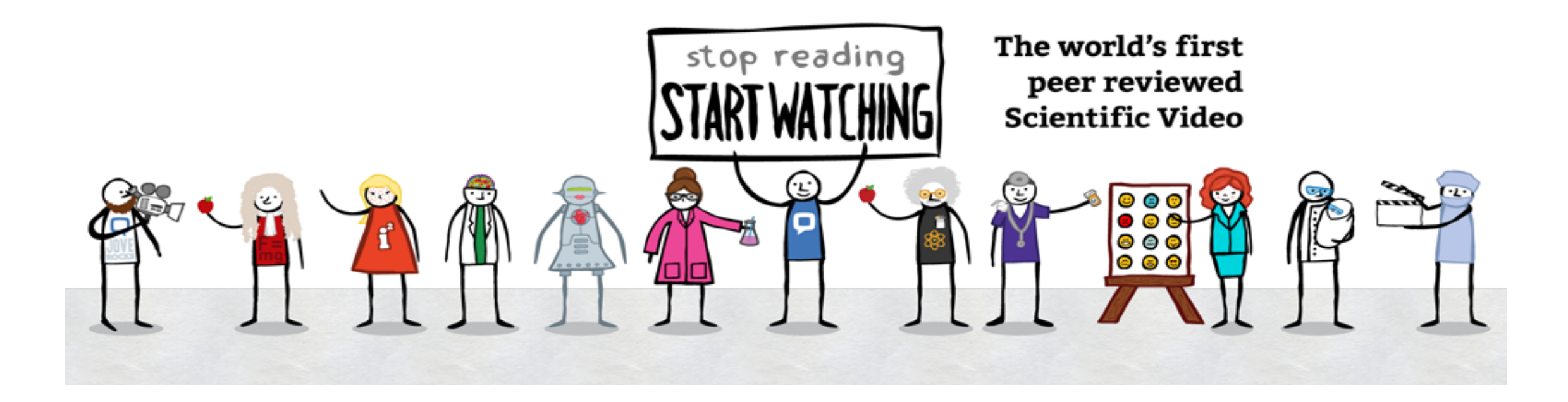